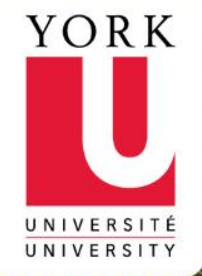

# **Transactions** Controlling Concurrent Behavior

EECS3421 - Introduction to Database Management Systems

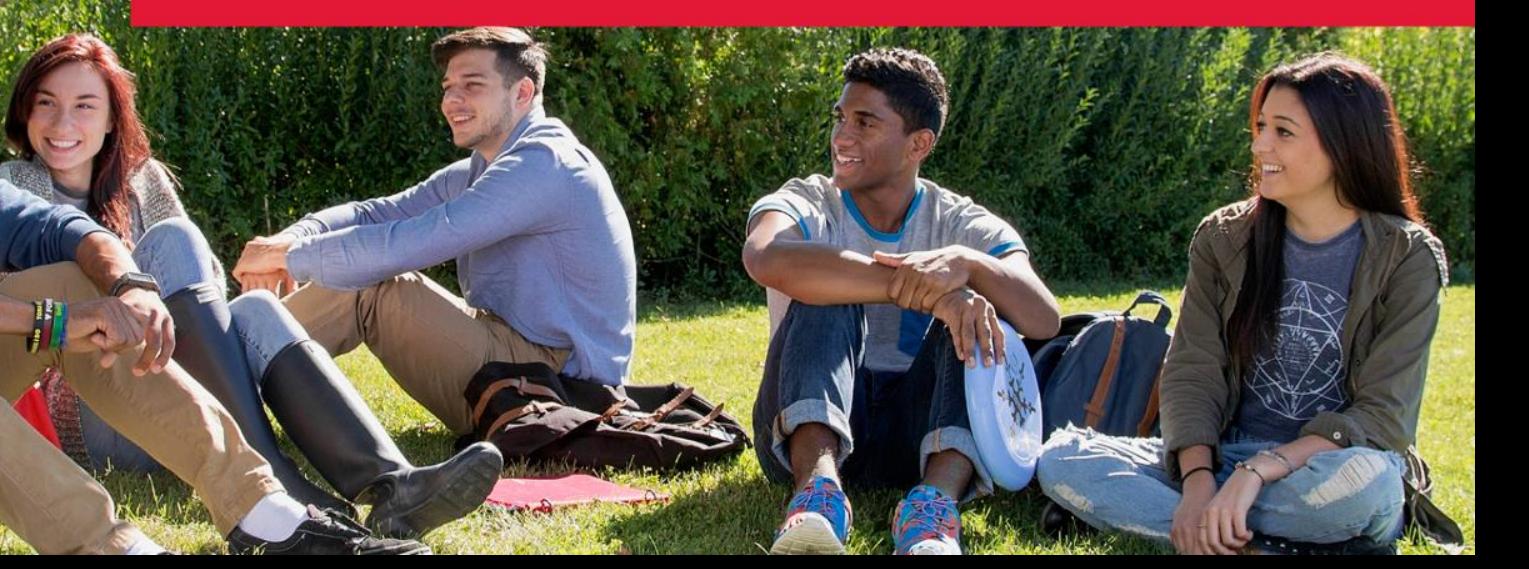

# Why Transactions?

- Database systems are normally being accessed by many users or processes at the same time
	- − Both queries and modifications
- Unlike operating systems, which *support* interaction of processes, a DMBS needs to keep processes from troublesome interactions

### **Example**: Troublesome Interaction

- **Example**: Two people withdraw \$100 from the same account using different ATM's at about the same time
	- − The DBMS better make sure one account deduction doesn't get lost
- Compare with OS processes: An OS allows two people to edit a document at the same time; If both write, one's changes get lost

### **Transactions**

- **Transaction** = process involving database queries and/or modification
- Normally with some strong properties regarding concurrency
- Formed in SQL from single statements or embedded in code

### ACID Transactions

- **ACID transactions** are:
	- − **Atomic**: Whole transaction or none is done
	- − **Consistent**: Database constraints preserved
	- − **Isolated**: It appears to the user as if only one process executes at a time
	- − **Durable**: Effects of a transaction survive a crash
- Optional: weaker forms of transactions are often supported as well

# COMMIT

- The SQL statement **COMMIT** causes a transaction to complete
	- − Its database modifications are now permanent in the database

# ROLLBACK

- The SQL statement **ROLLBACK** also causes the transaction to end, but by *aborting*
	- − No effects on the database
- Failures like division by 0 or a constraint violation can also cause rollback, even if the programmer does not request it

# Example: Interacting Processes

- Assume the usual Sells(bar, beer, price) relation, and suppose that Joe's Bar sells only Bud for \$2.50 and Miller for \$3.00
- Sally is querying Sells for the highest and lowest price Joe charges
- Joe decides to stop selling Bud and Miller, but to sell only Heineken at \$3.50

### Sally's Program

Sally executes the following two SQL statements called (min) and (max) to help us remember what they do

- (max) SELECT MAX(price) FROM Sells WHERE bar = 'Joe''s Bar';
- (min) SELECT MIN(price) FROM Sells WHERE bar = 'Joe''s Bar';

### Joe's Program

At about the same time, Joe executes the following steps: (del) and (ins)

(del) DELETE FROM Sells WHERE bar = 'Joe"s Bar';

(ins) INSERT INTO Sells VALUES('Joe''s Bar', 'Heineken', 3.50);

### Problem: Interleaving of Statements

• Although (max) must come before (min), and (del) must come before (ins), there are no other constraints on the order of these statements, unless we group Sally's and/or Joe's statements into transactions

# Example: Strange Interleaving

• Suppose the steps execute in the order (max)(del)(ins)(min)

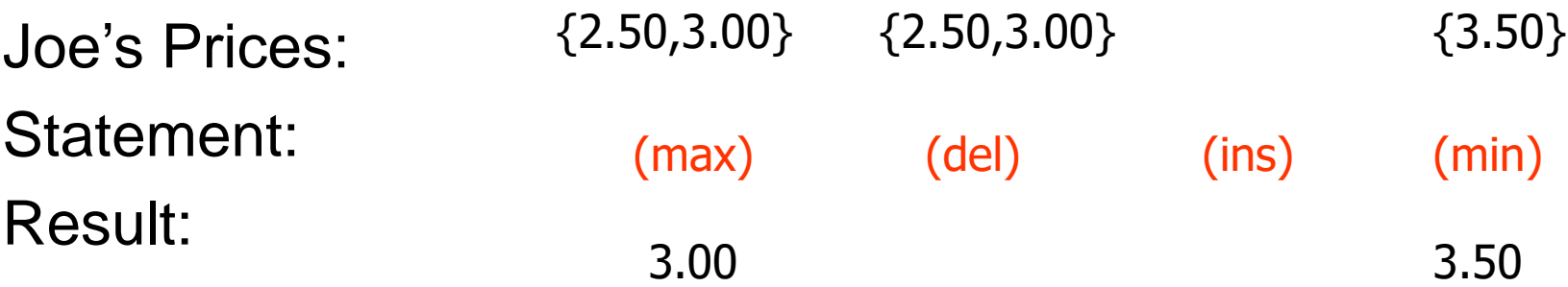

• Sally sees MAX < MIN!

# Fixing the Problem by Using Transactions

- If we group Sally's statements (max)(min) into one transaction, then she cannot see this inconsistency
- Sally sees Joe's prices at some fixed time
	- − Either before or after he changes prices, or in the middle, but the MAX and MIN are computed from the same prices

### Another Problem: Rollback

- Suppose Joe executes (del)(ins), not as a transaction, but after executing these statements, decides to cancel it and issues a ROLLBACK statement
- If Sally executes her statements after (ins) but before the rollback, she sees a value, 3.50, that never existed in the database

# Solution

- If Joe executes (del)(ins) as a transaction, its effect cannot be seen by others until the transaction executes COMMIT
	- − If the transaction executes ROLLBACK instead, then its effects can *never* be seen

#### Isolation Levels

- SQL defines four *isolation levels* = choices about what interactions are allowed by transactions that execute at about the same time
- Only one level ("serializable") = ACID transactions
- Each DBMS implements transactions in its own way

# Choosing the Isolation Level

Within a transaction, we can say:

#### SET TRANSACTION ISOLATION LEVEL *X* where  $X =$

- 1. SERIALIZABLE
- 2. REPEATABLE READ
- 3. READ COMMITTED
- 4. READ UNCOMMITTED

### Serializable Transactions

• If Sally =  $(max)(min)$  and Joe =  $(del)(ins)$  are each transactions, and Sally runs with isolation level SERIALIZABLE, then she will see the database either before or after Joe runs, but not in the middle

### Isolation Level Is Personal Choice

- Your choice, e.g., run serializable, affects only how *you* see the database, not how others see it
- Example: If Joe runs serializable, but Sally doesn't, then Sally might see no prices for Joe's Bar
	- − i.e., it looks to Sally as if she ran in the middle of Joe's transaction

### Read-Commited Transactions

- If Sally runs with isolation level READ COMMITTED, then she can see only committed data, but not necessarily the same data each time
- Example: Under READ COMMITTED, the interleaving (max)(del)(ins)(min) is allowed, as long as Joe commits

− Sally sees MAX < MIN

### Repeatable-Read Transactions

- Requirement is like read-committed, plus: if data is read again, then everything seen the first time will be seen the second time
	- − But the second and subsequent reads may see *more* tuples as well

#### Example: Repeatable Read

- Suppose Sally runs under REPEATABLE READ, and the order of execution is (max)(del)(ins)(min)
	- − (max) sees prices 2.50 and 3.00
	- − (min) can see 3.50, but must also see 2.50 and 3.00, because they were seen on the earlier read by (max)

### Read Uncommitted

- A transaction running under READ UNCOMMITTED can see data in the database, even if it was written by a transaction that has not committed (and may never)
- Example: If Sally runs under READ UNCOMMITTED, she could see a price 3.50 even if Joe later aborts